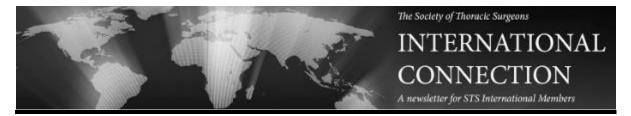

March 2017

## STS 53rd Annual Meeting Online Now Available

Did you miss the STS Annual Meeting in Houston? If you were unable to attend, you can now purchase STS 53rd Annual Meeting Online. If you attended the meeting, access to Annual Meeting Online was included free with your meeting registration. Access Annual Meeting Online now. Attendees and purchasers will receive unlimited access through January 31, 2018.

These web-based video presentations feature presenter slide animation and cursor movement as if you were in the meeting room. Experience cutting-edge scientific sessions, talks from renowned speakers, and thought-provoking debates—all from the comfort of your home or office.

Save the date! Mark your calendars now for the STS 54th Annual Meeting in Fort Lauderdale, Florida, 27-31 January 2018. Abstract submission will open in late spring; check <a href="sts.org/annualmeeting">sts.org/annualmeeting</a> for more information.

## **New Roundtable Videos Available**

The Society has continued its series of videotaped roundtable discussions on a wide-ranging variety of issues. Check out the <u>STS YouTube</u> page for the latest videos, including discussions on mitral valve therapy, enhanced recovery pathways, and STS Public Reporting. More videos will be added in the coming weeks, so check back often to see your colleagues share their advice on topics that matter to the profession.

## **Surgeons Awarded Surgical Mission Grants for Underserved Countries**

The Thoracic Surgery Foundation, the Society's charitable arm, has awarded six new surgical mission grants that will help advance treatment options for patients with heart valve disease and offer much-needed assistance in several countries, including Cambodia, Nepal, Nigeria, Peru, Rwanda, and Uganda. View a list of the award winners. The 2018 awards program will open on July 15.

## **Update Your Profile**

As a reminder, the Society updated its member portal in 2016, which provided an improved interface and easier access to your membership information. <u>Log into the STS Web Portal</u> and update your e-mail address, phone numbers, mailing and billing addresses, assistant information, and more. **Please also add your practice setting—only a few members have filled this out!** Click "Practice Information" to update your practice setting and also your percentage dedicated to each cardiothoracic surgery discipline. If you have trouble logging in, contact STS Member Services at (312) 202-5800 or <u>membership@sts.org</u>.